# МУНИЦИПАЛЬНОЕ АВТОНОМНОЕ ОБЩЕОБРАЗОВАТЕЛЬНОЕ УЧРЕЖДЕНИЕ «Образовательный центр №3 «Созвездие» г. Вольска Саратовской области»

**УТВЕРЖДАЮ** 

Директор МАОУ «ОЦ №3 «Созвездие» г. Вольска» - $\frac{\ell \ell \ell}{\ell}$ /Шведова Н.В./ от «28» августа 2023г.

# РАБОЧАЯ ПРОГРАММА

«ЗD моделирования - «Открой себя»»

курс внеурочной деятельности

для обучающихся 4-5 классов

Вольск, 2023 г.

# **Пояснительная записка**

**Название программы:** «3D моделирования – «Открой себя»»

Программа разработана в соответствии со следующими документами:

- Федерального Закона Российской Федерации от 29.12.2012 № 273 «Об образовании в Российской Федерации» (далее – ФЗ № 273);
- Национального проекта «Образование» (утв. Президиумом Совета при Президенте Российской Федерации по стратегическому развитию и национальным проектам (протокол от 03.09.2018г № 10);
- «Порядка организации и осуществления образовательной деятельности по дополнительным общеобразовательным программам»,утвержденный приказом Минпросвещения России от 09.11.2018г №196, с изменениями от 30.09.2020г;
- «Методических рекомендаций по проектированию дополнительных общеразвивающих программ (включая разноуровневые программы)» (утв. письмом Министерства образования и науки РФ от 18.11.2015г №09-3242)
- Правилами персонифицированного финансирования дополнительного образования в Саратовской области, утверждены приказом министерства образования Саратовской области от 21.05.2019г № 1077,с изменениями от 14.02.2020г, от 12.08.2020г;
- «Санитарных правил 2.4.3648-20 "Санитарно-эпидемиологические требования к организациям воспитания и обучения, отдыха и оздоровления детей и молодежи" (утв. Постановлением Главного государственного санитарного врача РФ от 28.09.2020 N 28);
- Устав МОУ ВМР «СОШ №11 г. Вольска» от 29.07.2021;
- Положение о разработке, структуре и порядке утверждения дополнительной общеобразовательной общеразвивающей программы (локальный акт МОУ ВМР «СОШ №11 г. Вольска», утвержденный на заседании Педагогического совета, Протокол №1 от «09» августа 2021г.)

**Направленность программы:** техническая.

**Актуальность программы.** Одной из ключевых проблем в России является ее недостаточная обеспеченность инженерными кадрами, а также низкого статуса инженерного образования при выборе будущей профессии выпускниками школ. Сейчас необходимо активно популяризировать профессию инженера уже в младшей школе. Детям нужны образцы для подражания в области инженерной деятельности.

Переход экономики России на новый технологический уклад предполагает широкое использование наукоёмких технологий и оборудования с высоким уровнем автоматизации и роботизации. Все современные производственные и социальные процессы связанны с электронными технологиями. Для перехода к таким технологиям необходима система подготовки кадров для инновационной экономики (от школьника, рабочего до дипломированного специалиста), на современных подходах и мотивации. Эти причины обусловили разработку дополнительной общеобразовательной программы «3D моделирования – «Открой себя»» Становление в России условий для развития компьютерных технологий и робототехники свидетельствует об актуальности данной программы.

Кроме использования 3D моделирования, в современной инженерной деятельности все большую роль начинают играть квадрокоптеры. Эти устройства находят применение в различных областях, от съемки фильмов и видео до геодезии. Поэтому знание принципов работы квадрокоптеров и навыков их использования является необходимым элементом в образовании будущих инженеров.

Также в современной инженерной деятельности все большую роль начинают играть 3D-принтеры. Эти устройства позволяют создавать сложные трехмерные объекты из различных материалов, от металла до пластика и биологических материалов. 3D-принтеры находят применение во многих отраслях, от медицины и аэрокосмической промышленности до архитектуры и производственных технологий. Поэтому знание принципов работы 3D-принтеров и навыков их использования является необходимым элементом в образовании будущих инженеров.

**Педагогическая целесообразность программы.** На занятиях по робототехнике осуществляется работа с обучающими наборами Lego Mindstorms Education EV3 и Roborobo Robo Kit №1, №2. Для создания программы, по которой будет действовать модель, используется специальный язык программирования RoboLab. В распоряжении детей будут предоставлены Лего-конструкторы, оснащенные специальным микропроцессором, позволяющим создавать программируемые модели роботов. С его помощью обучающиеся смогут запрограммировать робота на выполнение определенных функций.

Дополнительная общеобразовательная программа «3D моделирования – «Открой себя»» это один из интереснейших способов изучения компьютерных технологий и программирования. Во время занятий обучающиеся научатся проектировать, создавать и программировать роботов. Командная работа над практическими заданиями способствует глубокому изучению составляющих современных роботов, а визуальная программная среда позволит легко и эффективно изучить алгоритмизацию и программирование. Кроме этого, в процессе конструирования и программирования дети получат дополнительное образование в области физики, механики, электроники и информатики.

В рамках программы «Открой себя» дети также научатся работать с 3Dпринтерами и создавать свои собственные модели. Используя специальное программное обеспечение для 3D-моделирования, они будут иметь возможность проектировать и создавать уникальные элементы.

Квадрокоптеры также являются одной из интересных тем в рамках занятий робототехникой. Обучающиеся смогут изучить принцип работы квадрокоптеров, чтобы выполнять различные задачи.

Таким образом, занятия по робототехнике и 3D-моделированию предоставят детям уникальную возможность познакомиться с современными технологиями и развить свои навыки в области программирования, инженерного дизайна и механики. Они также научатся работать в команде и решать сложные задачи, что поможет им в будущем в любой сфере жизни.

**Отличительные особенности.** Дополнительная общеобразовательная общеразвивающая программа технической направленности «3D моделирования – «Открой себя»» среднего уровня была разработана на основе следующих программ:

- дополнительная общеобразовательная общеразвивающая программа научно-технической направленности Букирев И.В., Бускина А.Л., Мухачев А.М., Оборин К.М.«Робототехника» на 4 года обучения (Пермь,2014г);
- дополнительная общеобразовательная общеразвивающая программа технической направленности Егоровой О.Н. и Мурзанаевой О.В. «Образовательная робототехника» на 4 года обучения (Ижевск, 2015).

В отличие от базовых данная программа ориентирована на работу с обучающими наборами Lego Mindstorms Education EV3 и Roborobo Robo Kit №1, №2. Так же программа предполагает 1 год обучения и предусматривает приобретение обучающимися основных знаний и умений конструирования,

программирования робота на наборах Lego Mindstorms Education EV3, Roborobo Robo Kit №1, №2.

Для расширения возможностей в обучении и изготовлении роботов, учащимся предоставляется доступ к использованию квадрокоптера и 3D принтера. Благодаря такому подходу, студенты получат не только теоретические знания, но и практические навыки работы с самыми современными технологиями.

Дополнительная общеобразовательная программа «3D моделирования – «Открой себя»» имеет **техническую направленность** и ориентирована на детей 9-11 лет, срок реализации 1 год. Недельная нагрузка составляет 3 часа, 102 часа в год.

#### **Цель и задачи программы**

**Цель программы:** развитие технических навыков обучающихся посредством знакомства с основами конструирования и программирования с помощью наборов роботостроения, а также работа с квадрокоптером и 3Dпринтером.

#### **Задачи:**

*Обучающие:*

- научить приемам работы в среде программирования;
- обучить особенностям конструирования;
- научить основным приемам сборки и программирования робототехнических средств;
- формировать общенаучные и технологические навыки конструирования и проектирования;
- знакомить с правилами безопасной работы с инструментами необходимыми при конструировании робототехнических средств;
- развивать навыки работы с квадрокоптером и 3D-принтером, предоставляя обучающимся возможность создания и тестирования своих собственных проектов;
- развивать навыки работы в команде и коллективное принятие решений при создании робототехнических конструкций. *Воспитывающие:*
- формировать творческое отношение по выполняемой работе;
- создавать творческое сообщества увлеченных робототехникой обучающихся;
- воспитывать умение работать в коллективе.

*Развивающие:*

- развивать творческую инициативу и самостоятельность;
- развивать психофизиологические качества учеников: память, внимание, способность логически мыслить, анализировать, концентрировать внимание на главном;
- формировать и развивать потребности технического творчества у обучающихся.

# **Планируемые результаты**

**Предметные результаты.** По окончанию изучения курса **обучающиеся должны:**

### **знать:**

- правила по технике безопасности в кабинете, оснащенном электрооборудованием.
- основные сведения из истории развития робототехники, перспективы развития робототехники.
- основные понятия робототехники, основные технические термины, связанные с процессами конструирования и программирования роботов.
- основные принципы компьютерного управления.
- назначение и принципы работы цветового, ультразвукового датчика, датчика касания, различных исполнительных устройств;
- основные принципы работы и применение квадрокоптеров в различных сферах;
- основные принципы работы и применение 3D-принтеров в различных сферах, таких как производство запчастей и моделирование. **уметь**
- правильно выбирать вид передачи механического воздействия для решения различных технических задач.
- собирать действующие модели роботов по инструкции.
- подбирать и программировать необходимые датчики и исполнительные устройства для решения технических задач.
- собирать простейшие устройства с одним или несколькими датчиками;
- обслуживать и управлять квадрокоптером, планировать маршрутов полета и обработке данных, полученных от квадрокоптера
- настраивать 3d-принтер для печати моделей;
- создавать 3d модели в программе и распечатывать их на 3d-принтере;

# **Метапредметные результаты.**

- Владение культурой мышления, сформированная способность к восприятию, анализу и обобщению информации, постановке цели и выбору путей ее достижения;
- Стремление к саморазвитию, самообразованию и самовоспитанию;
- Критическая оценка собственных достоинств и недостатков, выбор путей и средств развития первых и устранения последних;

# **Личностные результаты.**

- Осознание социальной значимости своей индивидуальной траектории развития, высокая мотивация к учебной деятельности;
- Готовность к работе в коллективе.

# **Содержание программы**

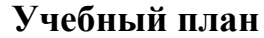

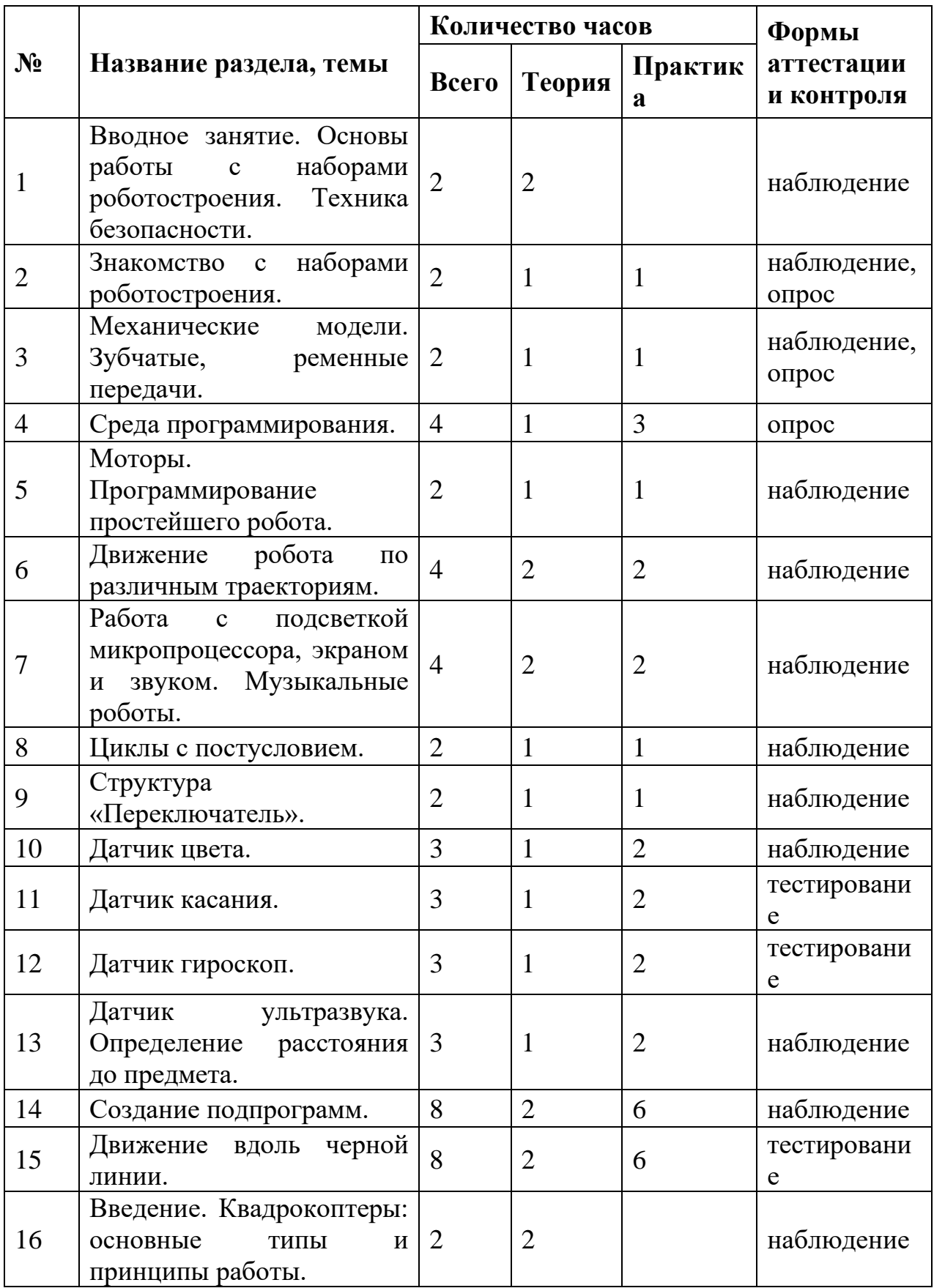

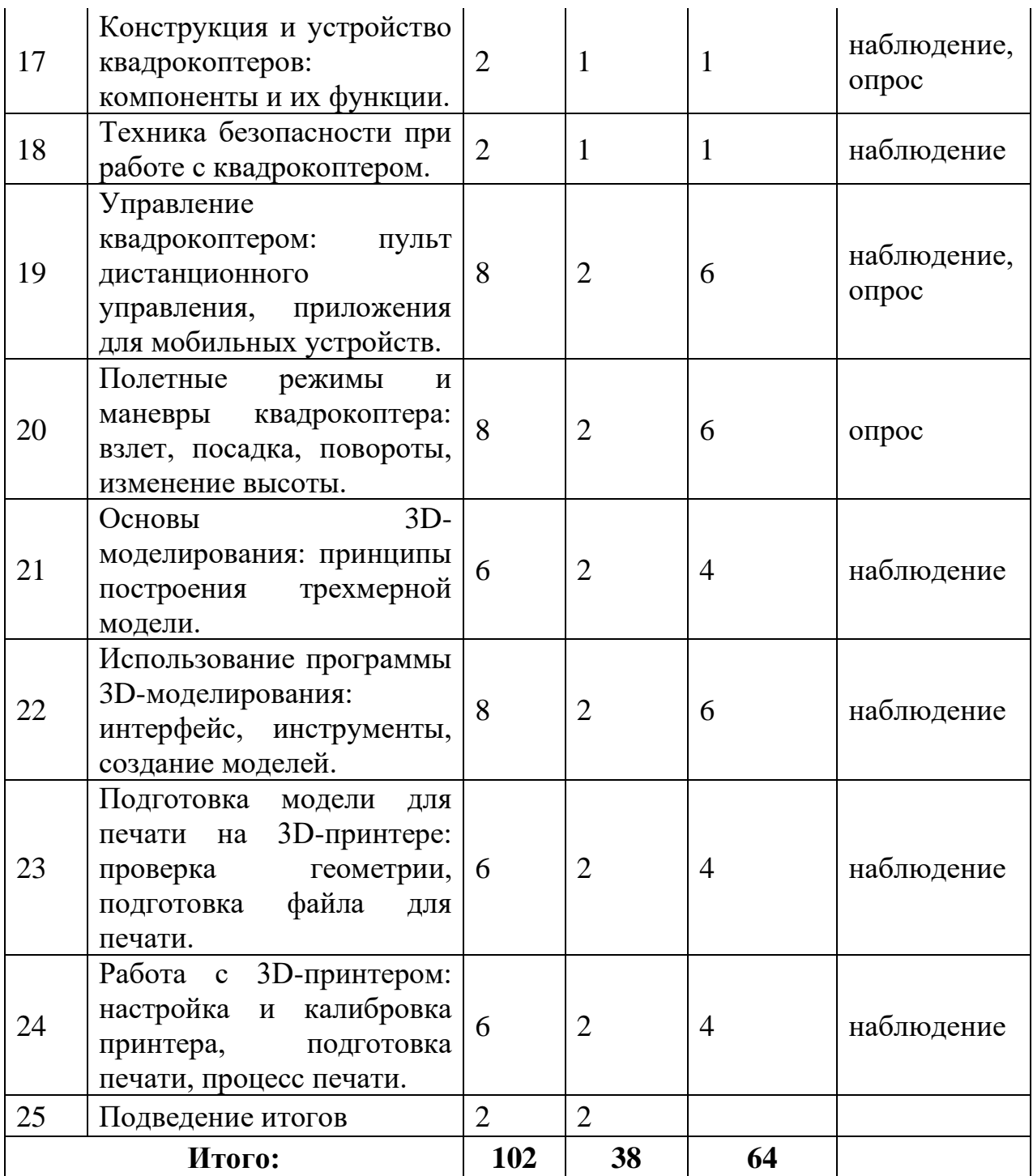

### **Содержание учебного плана**

### Раздел 1. **Вводное занятие. Основы работы.**

*Теория:* Введение в науку о роботах. Рассказ о развитии робототехники в мировом сообществе и в частности в России. Показ видео роликов о роботах и роботостроении. Правила техники безопасности.

### Раздел 2. **Знакомство с наборами роботостроения.**

*Теория:* Состав комплекта. Микропроцессор. Датчики: их виды и назначение. Детали: названия, назначения, способы их соединения. Правила робототехники.

*Практика:* Как правильно разложить детали в наборе. Сборка непрограммируемой модели. Практическая работа «Самая высокая башня», «Lego-животное».

### Раздел 3. **Механические модели. Зубчатые, ременные передачи.**

*Теория:* Изучение понятий: манипулятор, передача, крутящий момент, передаточное отношение, рычаг. Виды передач: зубчатая ременная, червячная. Изменение скорости вращения, вращающего момента и направления вращения.

*Практика:* Сборка механических моделей, манипуляторов. Конструирование моделей с зубчатыми, ременными передачами: карусель, турникет, волчок, редуктор.

### Раздел 4. **Среда программирования.**

*Теория:* Обзор среды программирования: создание нового проекта, инструменты, рабочая область программы, панель блоков программирования, панель управления и мониторинга. Способы подключения робота к компьютеру (через порт USB, Bluetooth соединение, wi-fi соединение) и загрузка программ.

*Практика:* Написание простейшей программы. Загрузка программы в микропроцессор различными способами.

# Раздел 5. **Моторы. Программирование простейшего робота.**

*Теория:* Типы моторов. Подключение моторов. Программирование моторов: блоки «Большой и средний мотор», «Независимое управление моторами», «Рулевое управление». Инвертирование вращения мотора.

*Практика:* Сборка и программирование Робота-пятиминутки.

### Раздел 6. **Движение робота по различным траекториям.**

*Теория:* Способы движения робота по разным траекториям. Движение по прямой. Движение на заданное расстояние, алгоритмы поворота робота, разворот робота на заданный угол относительно центра масс, движение по спирали.

*Практика:* Программирование движения робота по различным траекториям. Парковка робота в лабиринте.

# Раздел 7. **Работа с подсветкой микропроцессора, экраном и звуком. Музыкальные роботы.**

*Теория:* Работа с экраном: вывод графических и текстовых изображений. Подсветка экрана. Воспроизведение звука. Воспроизведение тонов и нот.

*Практика:* Настройка подсветки экрана. Работа с экраном. Работа со звуком.

### Раздел 8. **Циклы с постусловием.**

*Теория:* Понятие цикла. Оператор цикла. Программирование Блока цикла с постусловием. Вложенные циклы.

*Практика:* Программирование движения робота с использованием циклов.

# Раздел 9. **Структура «Переключатель».**

*Теория:* Оператор ветвления. Структура Переключатель в EV3. Программирование блока Переключатель. Вложенные условия.

*Практика:* Программирование движения робота с использованием структуры Переключатель.

# Раздел 10. **Датчик цвета.**

*Теория:* Датчик цвета. Подключение датчика к микропроцессору. Способы установки и расположение датчика на роботе. Настройка и программирование датчика цвета с помощью Блока «Датчик цвета». Режим изменения цвета. Режим изменения интенсивности отражения. Режим измерения интенсивности окружающего света. Режим сравнения цвета. Режим калибровки. Режим ожидания.

*Практика:* Программирование робота с датчиком цвета. Обнаружение черной линии. Создание робота-секвенсора. Проект сапер-миноискатель.

# Раздел 11. **Датчик касания.**

*Теория:* Датчик касания. Подключение датчика к микропроцессору. Способы установки и расположение датчика на роботе. Настройка и программирование датчика цвета с помощью Блока «Датчик касания». Режим измерения. Режим сравнения. Режим ожидания. Режим изменение в блоке ожидания.

*Практика:* Программирование робота с датчиком касания. Обнаружение касания.

# Раздел 12. **Датчик гироскоп.**

*Теория:* Датчик гироскоп. Подключение датчика к микропроцессору. Способы установки и расположение датчика на роботе. Настройка и программирование датчика цвета с помощью Блока «Датчик гироскоп».

*Практика:* Программирование робота с датчиком гироскоп.

Раздел 13. **Датчик ультразвука. Определение расстояния до предмета.**

*Теория:* Датчик ультразвука. Подключение датчика к микропроцессору. Способы установки и расположение датчика на роботе. Настройка и программирование датчика цвета с помощью Блока «Датчик ультразвука». Использование ультразвукового датчика для обнаружения объектов. Поиск объектов. Движение вдоль стены.

*Практика:* Программирование робота с датчиком ультразвука. Движение до препятствия. Практическая работа «Робот-кран».

Раздел 14. **Создание подпрограмм.**

*Теория:* Алгоритм создания подпрограмм.

*Практика:* Создание подпрограмм для робота.

Раздел 15. **Движение вдоль черной линии.**

*Теория:* Регламент соревнований движения робота вдоль линии. Виды участников соревновательного поля. Основные алгоритмы движения робота вдоль линии. Калибровка датчиков. Алгоритм «Зигзаг» с одним и двумя датчиками. Алгоритм «Волна». Пропорциональное линейное уравнение. Поиск и подсчет перекрестков.

*Практика:* Сборка и проектирование робота для движения вдоль линии по разным алгоритмам.

# Раздел 16. **Введение. Квадрокоптеры.**

*Теория:* Основные типы квадрокоптеров и их принципы работы.

История развития квадрокоптеров. Устройство квадрокоптера: основные компоненты и их функции.

*Практика:* Знакомство с квадрокоптером, его устройством и принципами работы. Обзор основных типов квадрокоптеров.

# Раздел 17. **Конструкция и устройство квадрокоптеров.**

*Теория:* Подробное описание компонентов квадрокоптера и их функций. Принцип работы каждого компонента.

*Практика:* Разборка и сборка квадрокоптера. Замена поврежденных компонентов.

Раздел 18. **Техника безопасности при работе с квадрокоптером.**

*Теория:* Основы безопасности полетов на квадрокоптере. Основные правила использования квадрокоптера. Техника безопасности при полете в различных условиях.

*Практика:* Обучение правилам безопасности при работе с квадрокоптером. Тренировки полетов в безопасных условиях.

Раздел 19. **Управление квадрокоптером**.

*Теория:* Описание пульта дистанционного управления. Обзор приложений для мобильных устройств. Основы управления квадрокоптером.

*Практика:* Обучение управлению квадрокоптером на пульте дистанционного управления и на мобильном устройстве.

#### Раздел 20. **Полетные режимы и маневры квадрокоптера.**

*Теория:* Описание полетных режимов квадрокоптера: взлет, посадка, повороты, изменение высоты. Описание основных маневров квадрокоптера.

*Практика:* Тренировки полетов на квадрокоптере с выполнением различных маневров.

### Раздел 21. **Основы 3D-моделирования.**

*Теория:* Описание принципов построения трехмерной модели. История развития 3D-моделирования. Описание основных инструментов для создания 3D-моделей.

*Практика:* Создание базовых объектов в программе для 3Dмоделирования и их редактирование.

### Раздел 22. **Использование программы 3D-моделирования.**

*Теория:* Разбор интерфейса программы для 3D-моделирования. Описание всех доступных инструментов и функций. Описание процесса создания 3D-модели.

*Практика:* Создание сложной 3D-модели с использованием всех доступных инструментов и функций программы.

### Раздел 23. **Подготовка модели для печати на 3D-принтере**ю

*Теория:* Описание процесса подготовки модели для печати. Проверка геометрии модели. Работа со слоями модели. Подготовка файла для печати.

*Практика:* Подготовка модели для печати на 3D-принтере. Обучение работе с программами для подготовки моделей к печати.

#### Раздел 24. **Работа с 3D-принтером**:

*Теория:* Описание процесса и принципов работы с 3D-принтером.

*Практика:* Создание базовых объектов в программе для 3Dмоделирования, а также создание более сложной трехмерной модели с использованием всех доступных инструментов и функций программы. Подготовка модели для печати на 3D-принтере, работа со слоями модели и подготовить файл для печати.

#### Раздел 25. **Подведение итогов.**

*Теория:* Подведение итогов за прошедший учебный год.

### **Формы аттестации и контроля**

Предусматриваются различные формы подведения итогов реализации дополнительной общеобразовательной программы:

- конкурсы;
- соревнования;
- учебно-исследовательские конференции;
- отчеты обучающихся о своих работах на сайте учреждения;
- отчеты о проделанной работе в местной прессе;
- подготовка рекламных буклетов о проделанной работе;
- отзывы педагога и родителей обучающихся на сайте учреждения.

# **Комплекс организационно-педагогических условий Методическое обеспечение**

На занятиях используются различные **формы организации образовательного процесса:**

- фронтальные (беседа, лекция, проверочная работа);
- групповые (конкурсы, фестивали, соревнования);
- индивидуальные (инструктаж, разбор ошибок, индивидуальная сборка робототехнических средств).

Для предъявления учебной информации используются следующие методы:

- наглядные;
- словесные;
- практические.

Для стимулирования учебно-познавательной деятельности применяются методы:

- соревнования;
- поощрение и порицание.

Для контроля и самоконтроля за эффективностью обучения применяются методы:

- предварительные (анкетирование, диагностика, наблюдение, опрос);
- текущие (наблюдение, ведение таблицы результатов);
- тематические (билеты, тесты);
- итоговые (соревнования).

В рамках обеспечения техники безопасности обучающиеся в два раза в учебный год (сентябрь, январь) проходят инструктаж по правилам техники безопасности. Педагог на каждом занятии напоминает обучающимся об основных правилах соблюдения техники безопасности.

С целью создания оптимальных условий для формирования интереса у детей к конструированию и программированию, развития конструкторского мышления, необходимы следующие методические материалы:

- программное обеспечение Lego Mindstorms Education EV3, Roborobo Robo Kit;
- инструкция по работе с квадрокоптером;
- инструкция по работе с 3D-принтером;
- презентации и учебные фильмы (по темам занятий);
- технологические, инструктивные карты, схемы, образцы;
- руководство пользователя EV3, Robo Kit;
- видеоролики по технологическим программам;
- специальная литература.

# **Материально-техническое обеспечение**

Для успешного освоения программы необходимо:

- набор элементов для конструирования роботов;
- дополнительный набор элементов для конструирования роботов;
- комплект полей;
- 3D-принтер;
- стол для сборки роботов;
- квадрокоптер.

**Кадровое обеспечение:** педагог дополнительного образования, имеющий специальную техническую подготовку.

# **Оценочные материалы**

Для определения результативности усвоения программы проводятся соревнования.

Уровень теоретических знаний проверяется педагогом на зачетных занятиях с помощью опрос – карт по пройденным темам.

# **Опрос – карта.**

I полугодие.

- 1. Перечислить все датчики и моторы базового набора.
- 2. Перечислить все режимы работы датчика цвета.
- 3. Назвать порты, в которые подключаются моторы.

4. Назвать блок программы, позволяющий повторять действия бесконечно.

5. Назвать порты, в которые подключаются датчики.

II полугодие:

- 1. Какие типы 3D-принтеров вы знаете и как они отличаются друг от друга?
- 2. В чем заключается принцип работы 3D-принтера?
- 3. Назовите основные материалы, которые могут использоваться в 3Dпечати.
- 4. Какие программы используются при моделировании объектов для печати на 3D-принтере?
- 5. Что такое квадрокоптер и как он работает?
- 6. Какие компоненты составляют квадрокоптер и для чего они нужны?
- 7. Как настроить контроллер полета квадрокоптера?
- 8. Какие функции выполняют различные режимы полета квадрокоптера?

### **Критерии оценивания**

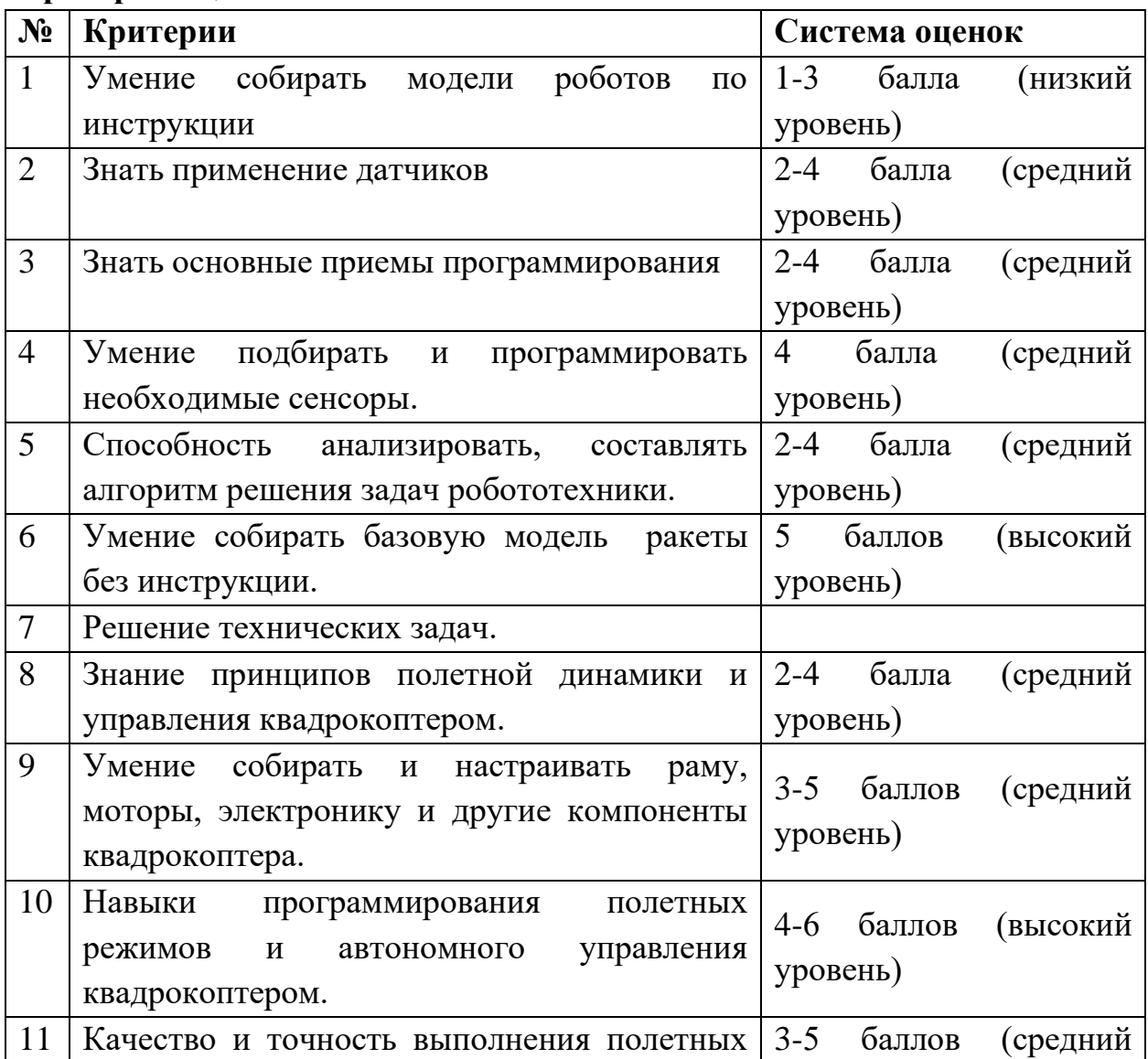

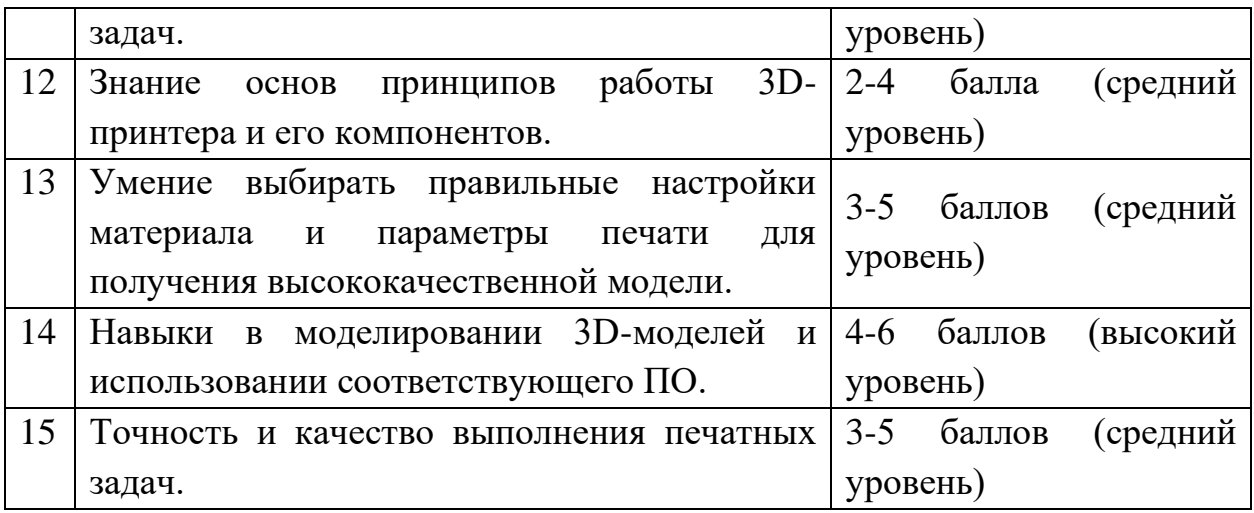

#### **Список литературы**

- 1. Вязовов С.М., Калягина О.Ю., Слезин К.А. Соревновательная робототехника: приемы программирования в среде EV3: учебнопрактическое пособие. – М.: Издательство «Перо», 2014. – 132 с.
- 2. Копосов Д.Г. Первый шаг в робототехнику: практикум для 5-6 классов. - М.: БИНОМ. Лаборатория знаний, 2012. - 286 с.: ил., [4] с. цв. вкл.
- 3. Овсяницкая, Л.Ю. Алгоритмы и программы движения робота Lego Mindstorms EV3 по линии / Л.Ю. Овсяницкая, Д.Н. Овсяницкий, А.Д. Овсяницкий. – М.: Издательство «Перо», 2015. – 168 с.
- 4. Овсяницкая Л.Ю. Курс программирования робота Lego Mindstorms EV3 в среде EV3: основные подходы, практические примеры, секреты мастерства / Л.Ю. Овсяницкая, Д.Н. Овсяницкий, А.Д. Овсяницкий. – Челябинск: ИП Мякотин И.В., 2014. – 204 с.
- 5. Филиппов С.А. Робототехника для детей и родителей. СПб.: Наука, 2013. 319 с.
- 6. Шмидт Ф. Квадрокоптеры и беспилотники. М.: Эксмо, 2015. 384 с.
- 7. Лаврентьев Ю. Беспилотные летательные аппараты: технологии, применение, перспективы. – М.: Издательский дом «Вильямс», 2014. – 288 с.
- 8. Перрисон Д. 3D-печать. Создание моделей на принтере. М.: ДМК Пресс, 2017. – 352 с.
- 9. Осипов А. 3D-моделирование и проектирование в SolidWorks. М.: ДМК Пресс, 2016. – 544 с.
- 10.Мир информатики [Электронный ресурс]: мультимедийный курс школьников . - Элек-трон, дан. и прогр. – М: «Кирилл и Мефодий», 2003. - 2 электрон, опт. диск (CD - ROM ).
- 11.Программное обеспечение EV3 Software (многопользовательская лицензия) [Электрон-ный ресурс]: Электрон, дан. и прогр. — Дания, LEGO Education 2013.
- 12.LEGO® Digital Designer 4.3 User Manual [Электронный ресурс].
- 13.Каталог сайтов по робототехнике полезный, качественный и наиболее полный сборник информации о робототехнике. [Электронный ресурс] - Режим доступа: свободный<http://robotics.ru/>
- 14.Международные состязания роботов Российская Ассоциация Образовательной Робо-тотехники. [Электронный ресурс] - Режим доступа: свободный<http://wroboto.ru/>
- 15.ПРО ROBOT [Электронный ресурс]: информационный сайт по робототехнике. - Режим доступа: [http://www.prorobot.ru](http://www.prorobot.ru/)